## **Gong - Funcionalidad #2915**

# **Formato de DATAS automático**

2017-05-10 19:57 - Raul Vico

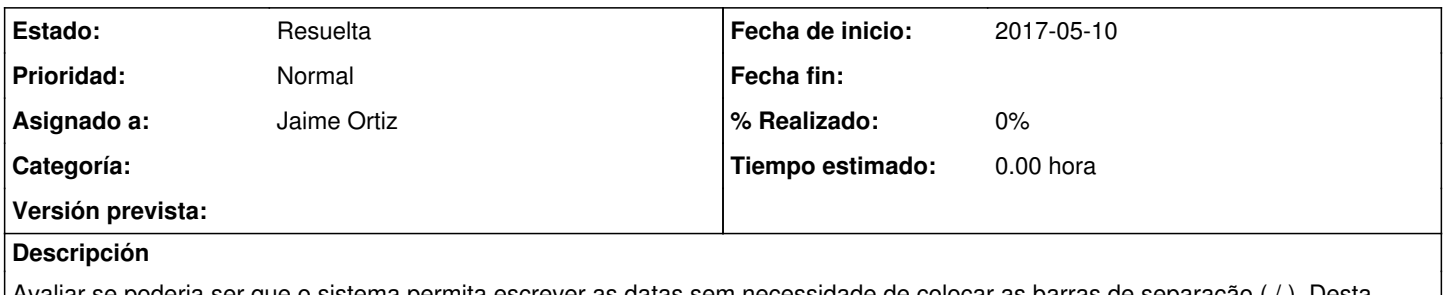

Avaliar se poderia ser que o sistema permita escrever as datas sem necessidade de colocar as barras de separação ( / ). Desta forma, o mesmo sistema colocaria no formato habitual: dia-mês-ano (XX-XX-XXXX).

## **Histórico**

### **#1 - 2017-07-03 14:12 - Raul Vico**

*- Estado cambiado Nueva por Cerrada*

#### **#2 - 2017-08-03 22:06 - Raul Vico**

*- Estado cambiado Cerrada por Asignada*

Retomar

### **#3 - 2018-10-19 12:47 - Jaime Ortiz**

*- Estado cambiado Asignada por Resuelta*

Com o novo formato dos campos de datas já está resolvido.

#### **#4 - 2018-10-19 12:47 - Jaime Ortiz**

*- Estado cambiado Resuelta por Asignada*

#### **#5 - 2018-10-19 12:48 - Jaime Ortiz**

*- Estado cambiado Asignada por Resuelta*

Com o novo formato dos campos de datas já está resolvido, para os principais navegadores: Firefox, Chrome.